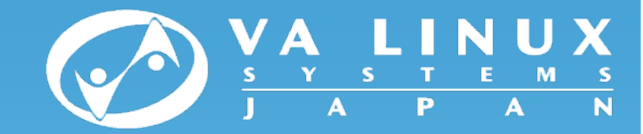

## KVM Evaluation CC TF meetings, WG1, The Northeast Asia OSS Promotion Forum

### Tomoe Sugihara VA Linux Systems Japan

Copyright ⓒ VA Linux Systems Japan. All rights reserved.

## *Agenda*

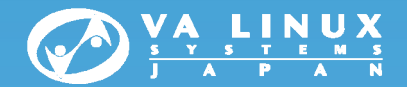

- *1.Background/Objectives*
- *2.Overview of the Evaluation*
- *3. Testing Environment*
- *4. Results*
- *5. Conclusion*

# *1. Background/Objectives*

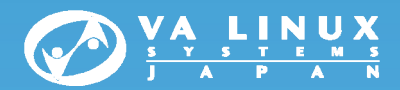

#### •*Background*

- No comprehensive reports available in public
- $-$  few examples of real system implementations
	- What is KVM anyway? Is it really usable in an enterprise system?

### •*Objectives*

 $-$  Provide useful information for system architects, integrators, and administrators (not for hackers like …)

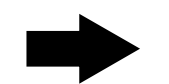

- Focus on system level testing
- •Clarify cause and workaround of the issues

# *2. Overview of the Evaluation*

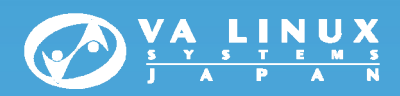

### • *I. Basic functionality*

- VM definition, creation, deletion, migration, …
- Network/Disk I/O performance
- $-$  Time management in guest OS

### • *II. Fault tolerance*

- Impact of Host OS and VM failure
- –Impact on filesystem on the guest caused by failures

### • *III. Impact of VM load*

- CPU, Network, memory, and Disk I/O
- Load balancing

### • *IV. Scenarios*

- Migrating VMs
- Switching back and forth to different systems

## *3. Testing Environment*

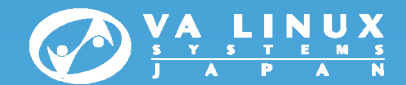

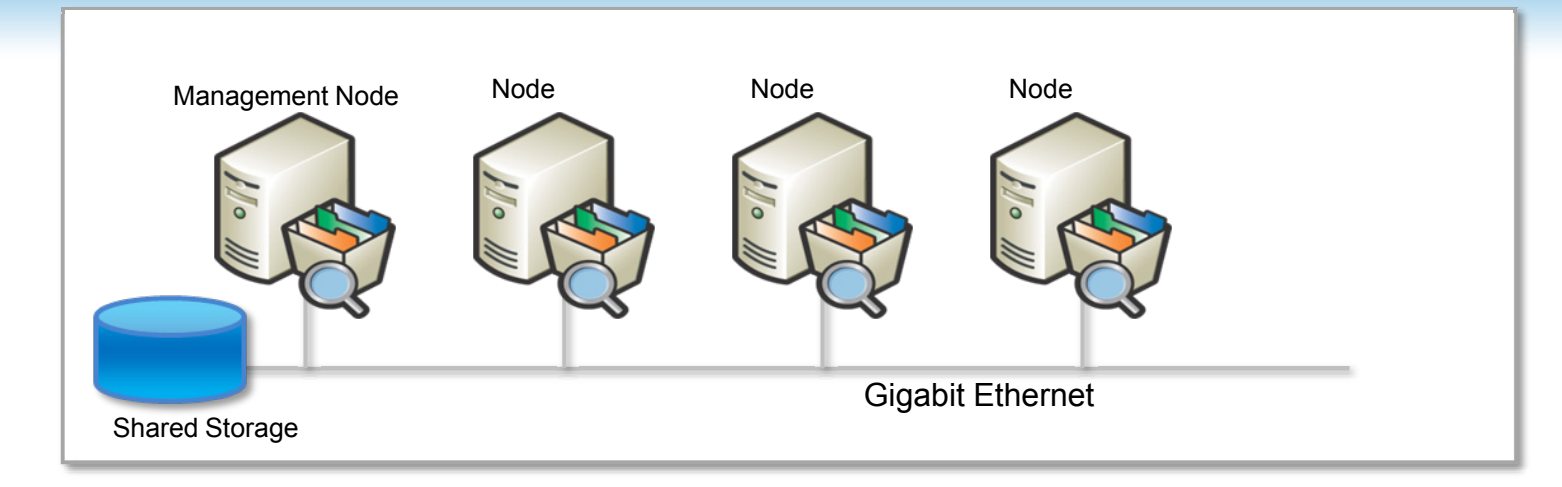

#### •*Cloud-like environment*

- –Centralized management by management node (libvirt)
- –VM images on Shared storage
- –Heterogeneous CPU archs --- AMD/Intel

#### •*Software*

–CentOS 5.4(x86\_64)

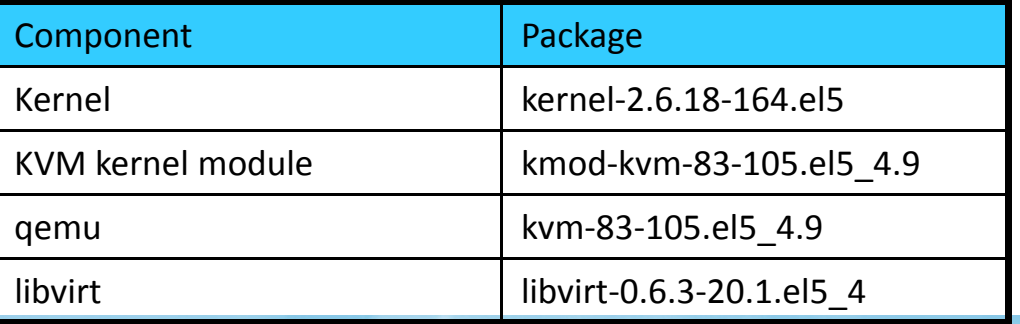

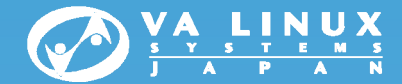

### *4. Results*

**Disclaimer:**

**Performance figures used in the slides are measured on the testbed, which may vary depending on systems to systems**

## *I. Basic functionality*

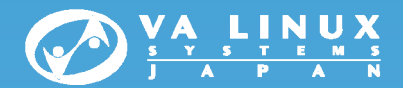

#### •*VM management*

- VM definition, image creation, installation, migration, …
- Managing resources: definition, dynamic allocations

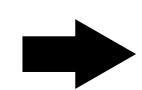

**Wrote scripts using libvirt-python for VM manipulations Enough functions for practical use and no unavoidable critical issue**

#### •*Network performance*

Measured by the iperf benchmarking tool

**Virtio works best (70% of the physical performance)**

#### •*Disk I/O performance*

- Measured I/O performance from a guest OS
- 
- **raw/virtio performs best, yet the performance is low (only 40% to physical) NFS from guest OS works much better**

7

### •*Time management in Linux guest*

- Time drift happened regardless of cpu load (by default in the testbed)
	- **Safer to use NTP both on the host and the guest**

## *II. Fault tolerance*

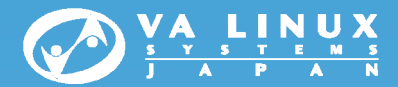

#### •*Impact by Host OS failure and VM failure*

Experiments with intentional fault injections

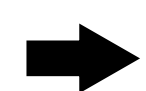

**VM status information (libvirt) cannot always tell failures Need monitoring or health checking on VM**

### •*Impact on filesystem*

Fault injections while writing to ext3 filesystem on the guest

**No corruption or no disadvantages to physical machines**

#### •*Example system*

- Experiment on a web server system with HA software (heartbeat)
	- •Examined failure detection, failover'ablity

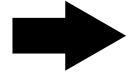

**Worked just as fine as a system with physical servers**

# *III. Impact of VM load*

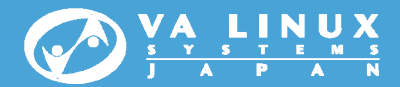

#### •*CPU, Network, Memory, Disk I/O*

- **Equally distributed over VMs, except for network-receive**
- •**Can be worked around by packet scheduler on the host OS**
- •*On an example scale-out type web server system*

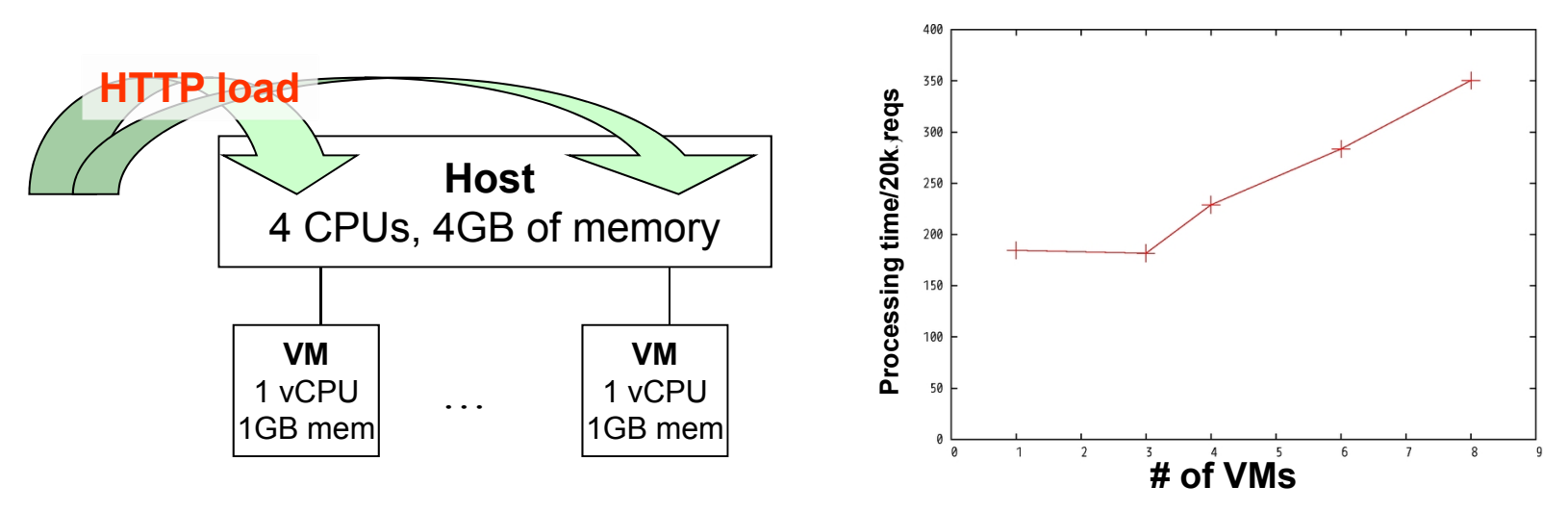

- • **Need to take CPU consumption for I/Os into account**
	- **A single VM with 1 vCPU was consuming up to 130%**
- •**Need to monitor performance to detect possible performance degradation**

9

## *IV. Scenarios*

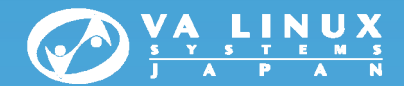

#### •*Scheduled migration*

Moves VMs to another host with VM live migration

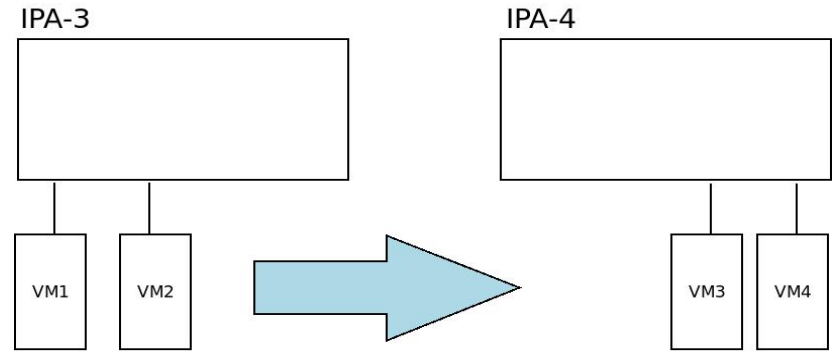

- • *Switching systems*
	- Runs different systems in different times (day/night) with VM stop/start (instead of suspend/resume)

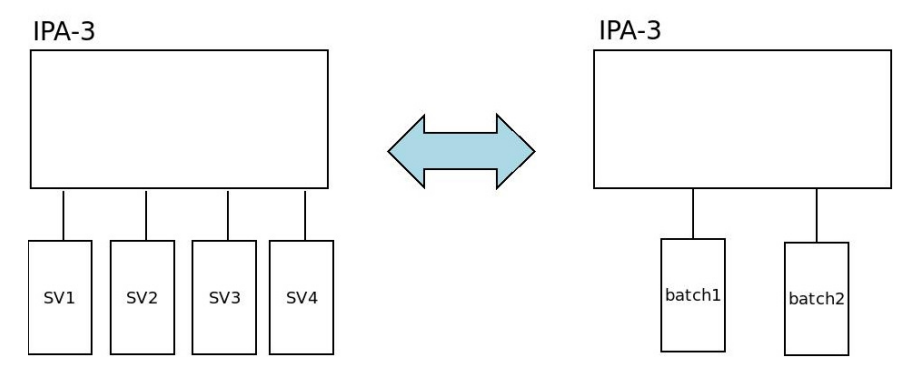

*Perfectly achievable with our libvirt-python scripts*

# *5. Conclusion*

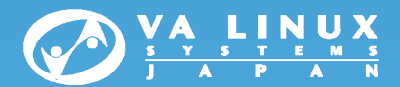

#### •*Summary*

- **Comprehensive evaluation and objective analysis**
- **Usable scripts and re-producible setup procedures of the testbed**
- **Documents:**
	- http://ossipedia.ipa.go.jp/doc/207

#### •*Conclusion*

- **Links of the Company Ready for enterprise use PROVIDED with cares for the pitfalls we found**
- **Links of the Company Performance improvements, more sophisticated management tools are desirable**

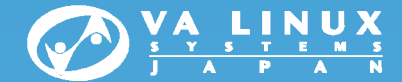

### 謝謝**,**감사합니다**,** ありがとうございました

Copyright ⓒ VA Linux Systems Japan. All rights reserved.